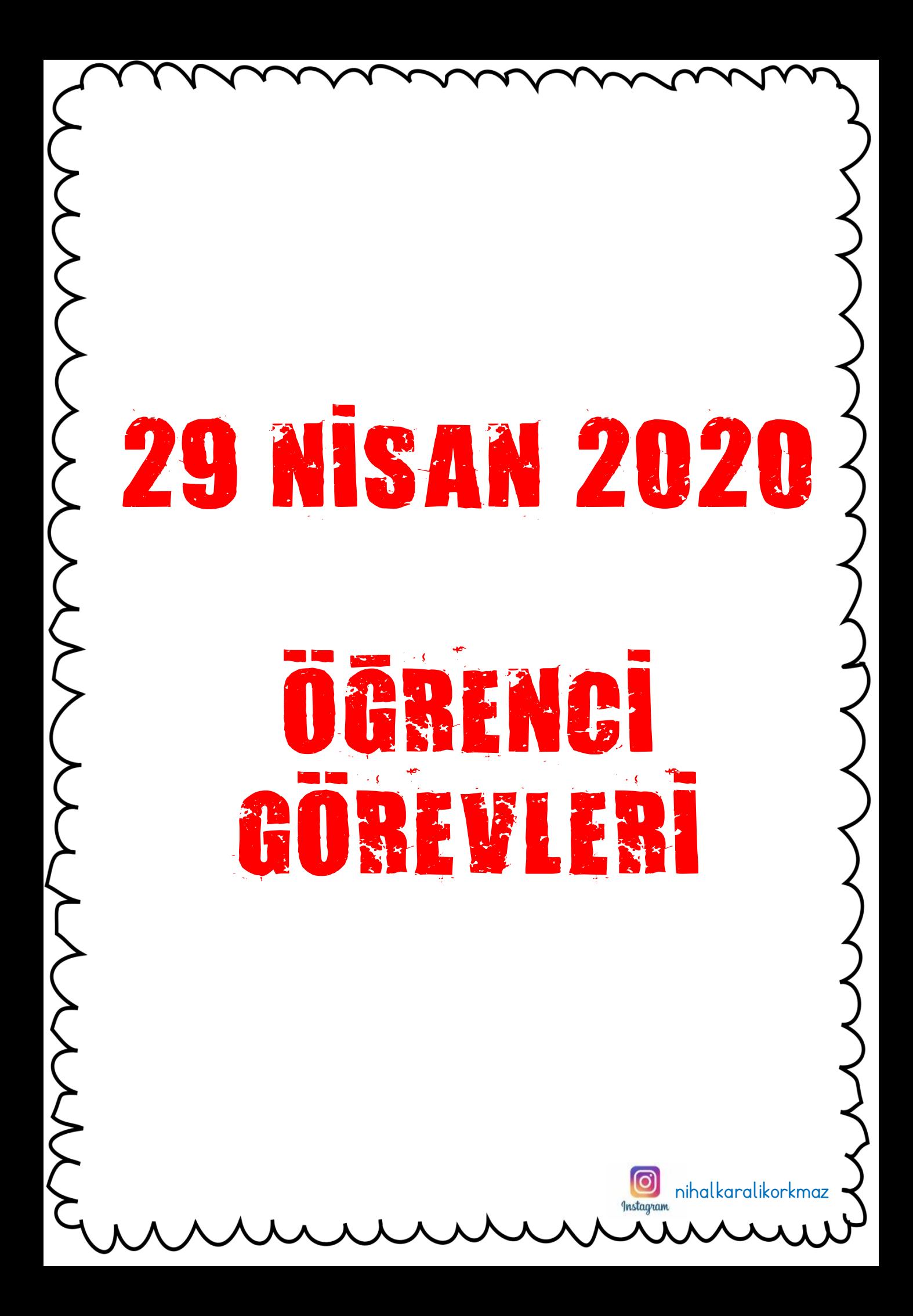

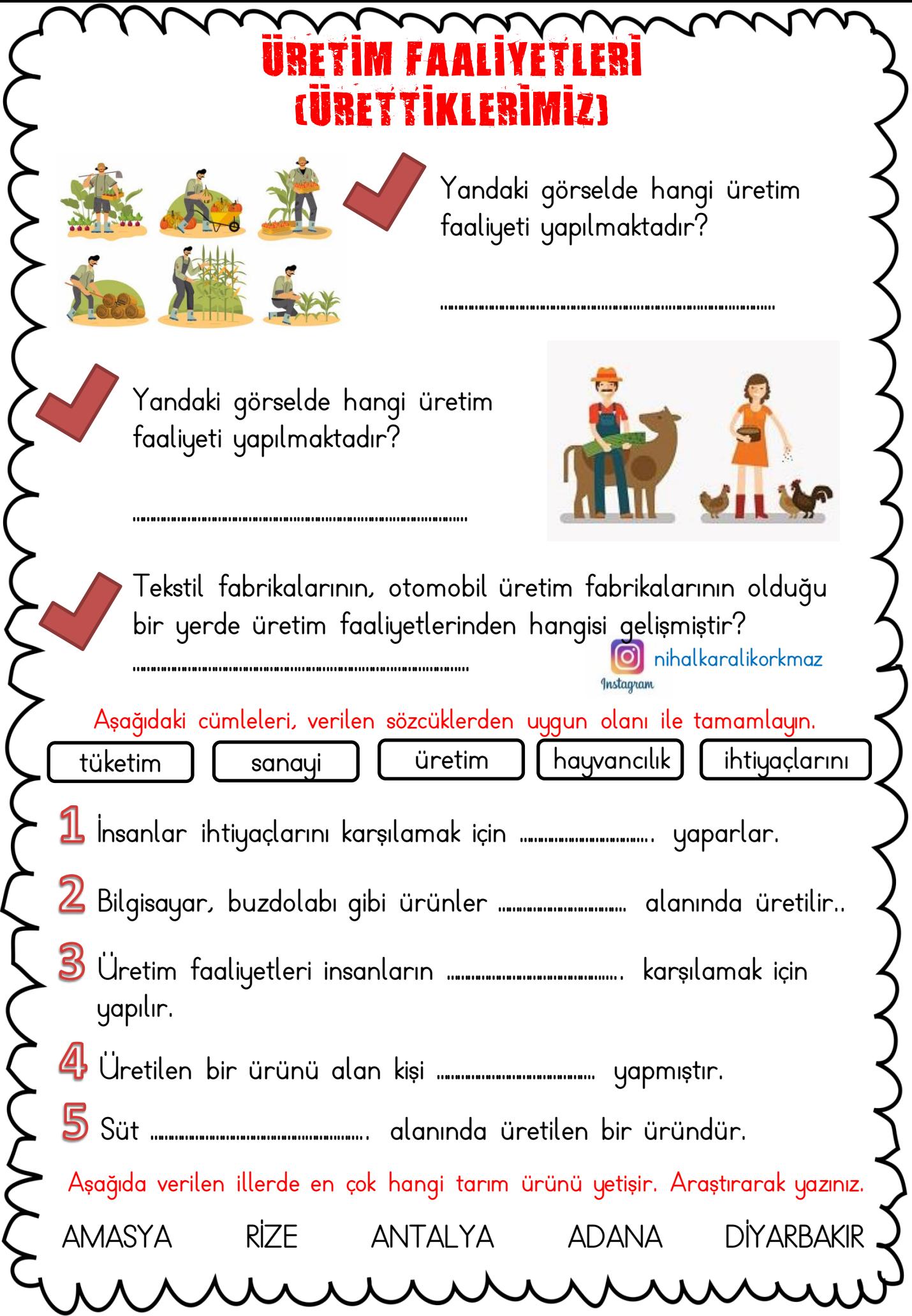

l

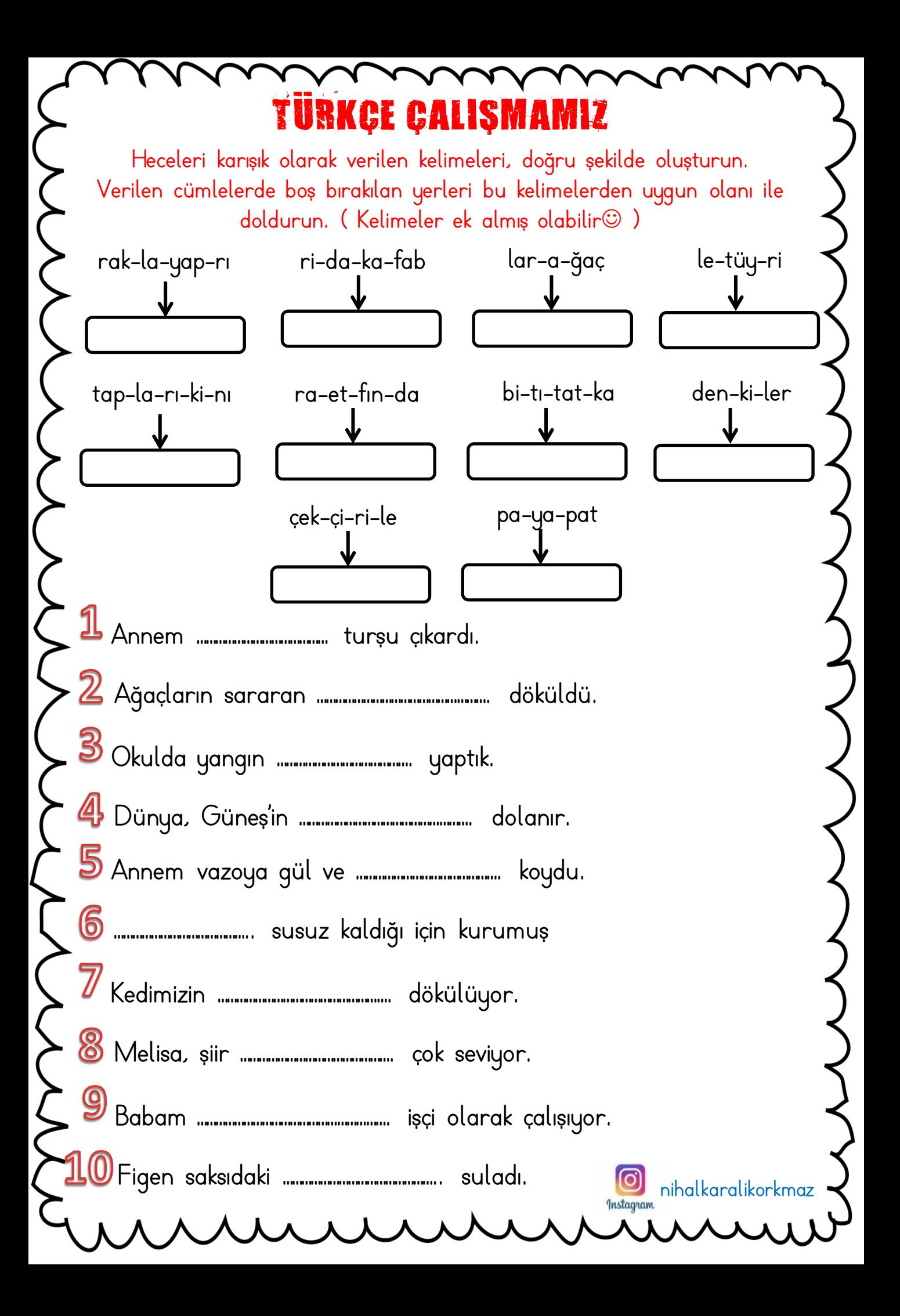

## ZAMAN OLÇME PRO

Aşağıdaki problemleri matematik defterine yaz ve cevapla.

PROBLEM 1: Saat 15.00'da Ankara'dan Kocaeli'ne hareket eden bir otobüs 4 saat sonra Kocaeli'ne gelmiştir. Otobüs Kocaeli'ne geldiğinde saat kaçtır?

PROBLEM 2: Bir bebek 5 saat arayla süt içmektedir. İlk sütünü saat 10.00'da süt içen bebek, ikinci sütü ne zaman içer?

PROBLEM 3: Saat 11.30'da ders çalışmaya başladım. İki buçuk saat ders çalıştığıma göre, ders çalışmam bittiğinde saat kaç olur ?

PROBLEM 4: Annem 08.00'da işe gidiyor ve 17.00'da eve dönüyor. Annem kaç saat çalışıyor?

PROBLEM 5: Günde 2 saat spor yapan bir kişi, bir haftada kaç saat spor yapar?

estagra

Aşağıdaki tabloda bir çocuğun bir günde yaptığı etkinlikler verilmiştir. Bu etkinliklerin saatlerinin her birini, analog saat üzerinde gösteriniz.

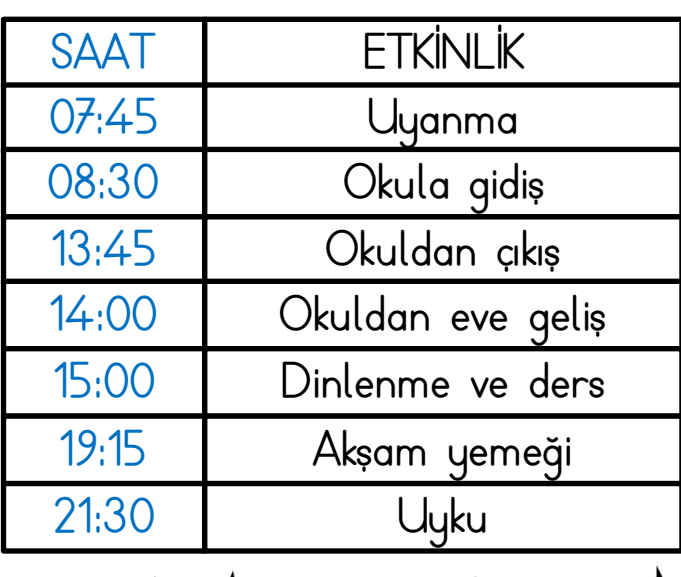

CAMAN

[nih](https://www.google.com/url?sa=i&rct=j&q=&esrc=s&source=images&cd=&cad=rja&uact=8&ved=2ahUKEwjRqPnDk57hAhXQmLQKHVh_DXYQjRx6BAgBEAU&url=https://www.haberturk.com/instagram-bildirimlerini-acmakapama-nasil-yapilir-hts-2070802-ekonomi&psig=AOvVaw0bCX7Y6fG9_-rWWdgv5FQu&ust=1553632824498412)alkaralikorkmaz